# Learning Outcomes Assessment in Canvas

This document will outline a simple three-part process (Importing Outcomes, Attaching Outcomes, Scoring Outcomes) that will allow us to effectively assess our Student Learning Outcomes. The steps in the process are the same for all assessment.

The first step to complete is importing the Outcome(s) to your course. After you have completed that, you have three options to attach Outcomes in your courses:

- Option A: Attach the outcomes to an established assignment (the students will see the outcomes attached to the assignment)
- Option B: Create a "Rubric Assignment" to use more than one assignment for assessment (students will never see this)
- Option C: Attach outcomes to an already established grading rubric (students will see the full rubric but the scores are not included in the graded assignment)

The final step is to score Outcomes Rubric.

The links below will take you to specific parts of the document for easy navigation.

Importing Outcomes into the Course Option A: Linking Outcomes to an Assignment Option B: Creating an Assessment Assignment Option C: Linking Outcomes to an Established Grading Rubric Scoring the Outcomes

## **Importing Outcomes into the Course**

Before attaching outcomes, they must be imported into the course. This must be done for each course you are using for assessment.

1. Open the course you are using and select the **Outcomes** button on the left side of the screen and then select **Find** at the top right.

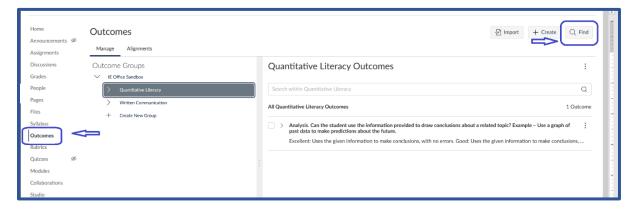

- 2. Select Account Standards
- 3. Select **Tulane**, then
- 4. Select the competency you are assessing.

| Add Outcomes to Course                                                                                              |                                                                                                    |
|----------------------------------------------------------------------------------------------------|----------------------------------------------------------------------------------------------------|
| Outcome Groups                                                                                                    | Virginia Western                                                                                                    |
| Virginia Western                                                                                                    | Gearch within Virginia Western                                                                                                    |
| AY 2021-22 Academic Assessment     BTT                                                                              | All Virginia Western Outcomes                                                                                                    |
| <ul> <li>Civic Engagement</li> <li>HP</li> </ul>                                                                    | <ul> <li>AAS.EC.SLO 1</li> <li>Students will be able to apply positive health routines</li> </ul>                                                                                                    |
| LASS     Nursing (RN)     Professionalism                                                                           | <ul> <li>AAS.EC.SLO 2</li> <li>Students will be able to develop a lesson plan which develop a lesson plan which develop a lesson plan</li></ul> |
| Quantitative Literacy     STEM                                                                                      | <ul> <li>AAS.EC.SLO 3</li> <li>Students will be able to identify the major development</li> </ul>                                                                                                    |
| <ul> <li>&gt; Written Communication</li> <li>&gt; Virginia's Community Colleges</li> <li>&gt; VW286 DEVL</li> </ul> | <ul> <li>AAS.EC.SLO 4</li> <li>Students will be able to describe the diverse character</li> </ul>                                                                                                    |
|                                                                                                    | > AAS.EC.SLO 5                                                                                                    |

- 5. Select **+Add** next to each outcome you want import. (If you are adding all outcomes, you can Select the **Add All Outcomes** button at the top right.)
- 6. Select **Done** when finished.

| ome Groups<br>Account Standards                            | Quantitative Literacy                                                                                                    |          |
|------------------------------------------------------------|----------------------------------------------------------------------------------------------------|----------|
| <ul> <li>Virginia Western</li> </ul>                       | Search within Quantitative Literacy                                                                                                    | л q      |
| AY 2021-22 Academic Assessment     BTT                     | All Quantitative Literacy Outcomes 4 Outcomes 4 Outcomes                                                                                                    | Outcomes |
| Civic Engagement     HP     LASS                           | > Analysis. Can the student use the information provided to draw conclusions about a related topic? Example – Use a graph of past data to make predictions about the future. Excellent: Uses the given information to make conclusions, with no errors. Good: Uses the given information to make conclusions, with minor errors. Acceptable:  | + Added  |
| Nursing (RN)     Professionalism     Quantitative Literacy | > Interpretation. Can the student answer questions directly related to the information provided? Example - Look at a chart and give the correct temperature for a charted date. Excellent: Demonstrates a thorough understanding of the given information. Can correctly answer questions directly related to the data. Good: Demonstrates an | + Add    |
| STEM     Written Communication                             | > Problem Solving. Can the student set up the problem and solve it correctly?<br>Excellent: Correctly organizes and calculates a mathematical strategy for a given situation. Good: Organizes and calculates a mathematical strategy for a given situ                                                                                         | + Add    |
| Virginia's Community Colleges VW286 DEVL                   | > Translate Information. Can the student correctly translate information from the problem/experiment into mathematical symbols, graphs, or tables?<br>Excellent: Takes information from the problem/experiment and correctly translates it into mathematical symbols, graphs and/or tables. Good: Takes information fr                        | + Add    |
|                                                            |                                                                                                    |          |

Congratulations! You have successfully imported the outcomes into your class.

## **Option A: Link Outcomes to an Assignment**

Before you begin, make sure you have <u>outcomes imported</u> into your course so that you can link them to a specific assignment.

- 1. Open the **assignment**.
- 2. Select + Rubric

| Home                      | Option A: Sample Assignment            |          |                | Published Sedit : | Related Items<br>(♡ SpeedGrader™ |
|---------------------------|----------------------------------------|----------|----------------|-------------------|----------------------------------|
| Assignments               | Virginia Western facult                | ty rock! |                |                   |                                  |
| Grades<br>People<br>Pages | Points 100<br>Submitting a file upload |          |                |                   |                                  |
| Files                     | Due                                    | For      | Available from | Until             |                                  |
| Syllabus                  | 0                                      | Everyone | -              | -                 |                                  |
| Outcomes<br>Rubrics       | + Rubric                               |          |                |                   |                                  |

3. For **Discussion** posts, select the **three vertical dots** and then **Add Rubric** in the drop-down menu.

|                 |                                                 | Û                  |
|-----------------|-------------------------------------------------|--------------------|
| Home            |                                                 | 🚫 Publish 🚿 Edit 🚦 |
| Announcements Ø |                                                 |                    |
| Assignments     | This is a graded discussion: 10 points possible | due -              |
| Discussions     | Sample                                          | Mar 1 at 11:17am   |
| Grades          | Sarah Chitwood                                  |                    |
| People          |                                                 |                    |
| Pages           | Search entries or author Unread (               | ✓ Subscribed       |
| Files           | 6 Reply                                         |                    |
| Syllabus        | 5 ( (MAA)                                       |                    |

4. Select the trash can to remove the pre-established criteria.

#### 5. Select Find Outcome

| Home<br>Announcements Ø                                                                          | Option A: Sample Assignme                                                                                                    | nt                       |                   | Published | N Edit :                                | Related Items |
|--------------------------------------------------------------------------------------------------|----------------------------------------------------------------------------------------------------|--------------------------|-------------------|-----------|-----------------------------------------|---------------|
| Assignments<br>Discussions                                                                       | Virginia Western faculty rock!                                                                                                    |                          |                   |           |                                         |               |
| Grades<br>People<br>Pages                                                                        | Points 100<br>Submitting a file upload                                                                                                    |                          |                   |           |                                         |               |
| Files                                                                                            | Due For                                                                                                    | Available from           |                   | Until     |                                         |               |
| Syllabus<br>Outcomes                                                                             | - Everyone                                                                                                    | 2                        |                   | 12        |                                         |               |
| Rubrics<br>Quizzes Ø                                                                             | Title: Some Rubric                                                                                                    |                          |                   |           | $\ensuremath{\mathbb{Q}}$ Find a Rubric |               |
| Modules                                                                                          | Criteria                                                                                                    | Rati                     | ıgs               | Pts       |                                         |               |
| Collaborations<br>Studio                                                                         | Description of criterion<br>Range                                                                                                    | る位<br>5pts<br>Full Marks | 0 pts<br>No Marks | 5 pts     |                                         |               |
| Item Banks                                                                                       | + Criterion Q Find Outcome                                                                                                    |                          |                   |           | Total Points: 5                         |               |
| New Analytics<br>Lockdown Browser<br>Brainfuse Tutoring<br>Zoom<br>Labster Dashboard<br>Settings | I'll write free-form comments when assessing studer     Remove points from rubric     Don't post Outcomes results to Learning Mastery Gr     Use this rubric for assignment grading     Hide score total for assessment results     Cancel Create Rubric |                          |                   |           |                                         |               |

- 6. Select **one outcome**. Make sure the box for scoring is **checked**. Select **Import**.
- 7. Repeat step 6 for each outcome you are using.

| 52 | Find Outcomes               | Ŷ                         |                                                                          |                                                     |                     |                                                       | ×               |  |  |
|----|-----------------------------|---------------------------|--------------------------------------------------------------------------|-----------------------------------------------------|---------------------|-------------------------------------------------------|-----------------|--|--|
|    | C Quantitative Literacy     | @ Analysis. Can the stude | @ Analyc                                                                 | ic Con                                              | the studer          | at use the inform                                     | ^               |  |  |
| fa | C Written Communication     | ③ Interpretation. Can the |                                                                          | © Analysis. Can the student use the information     |                     |                                                       |                 |  |  |
|    | @All_HP_Intro_SLO1          | @ Problem Solving. Can t  | provided                                                                 | provided to draw conclusions about a related topic? |                     |                                                       |                 |  |  |
| I  | @ALL_HP_Intro_SLO2          | C Translate Information   | Example                                                                  | – Use                                               | a graph of          | past data to mak                                      | e               |  |  |
| nt | @ ALL.AMT.SLO1              |                           | predictio                                                                | ons abo                                             | ut the futu         | ire.                                                  |                 |  |  |
| IN | @ALL.AMT.SLO2               |                           | Excellent: Uses                                                          | the given inf                                       | formation to make   | conclusions, with no errors.                          |                 |  |  |
|    | @ALL.AMT.SLO3               |                           | Good: Uses the given information to make conclusions, with minor errors. |                                                     |                     |                                                       |                 |  |  |
| l  | C Analysis of Knowledge     |                           | Acceptable: Us                                                           | es the given i                                      | information to mak  | e conclusions, with substantial                       | errors.         |  |  |
| l  | @Attendance/Accountabi.     |                           | Needs Improve                                                            | ment: Fails to                                      | o present a conclus | ion, or does so in a completely                       | invalid manner. |  |  |
| l  | @ BUAD.SLO1                 |                           |                                                                          |                                                     |                     |                                                       |                 |  |  |
| l  | @ BUAD.SLO2                 |                           | Excellent                                                                | Good                                                | Acceptable          | Needs Improvement                                     | Total Poir      |  |  |
|    | @ BUAD.SLO3                 |                           | 4 Points                                                                 | 3 Points                                            | 2 Points            | 1 Points                                              | 4 Points        |  |  |
|    | © Civic Action and Reflect. |                           |                                                                          |                                                     |                     |                                                       |                 |  |  |
| n  | Civic Communication         |                           | Use this crite                                                           | erion for scor                                      | ring                |                                                       |                 |  |  |
|    | © Civic Identity and Com    |                           | Calculation Me                                                           | thod: Decayi                                        | ng Average          |                                                       |                 |  |  |
|    | Communication Skills        |                           |                                                                          |                                                     |                     |                                                       |                 |  |  |
| nc | @ Participation/Teamwork    |                           | Last Item: 65                                                            |                                                     | Calarda             | Mathada (5/25 Dava la                                 | A               |  |  |
|    | @ Quality of Work/ Work     |                           | Between 1% a                                                             | nd 99%                                              | Calculatio          | n Method: 65/35 Decaying<br>Example: Most recent resu |                 |  |  |
| m  | @ SLO 1                     |                           | mastery weight, average of all ot                                        |                                                     |                     |                                                       |                 |  |  |
| ne |                             |                           |                                                                          |                                                     |                     |                                                       |                 |  |  |
| a  |                             |                           |                                                                          |                                                     |                     | Leance                                                | el Import       |  |  |

#### 8. Select Create Rubric.

| Title: Some Rubric                                                        |                                                                                                    |                    |               |                     | Q Find                        | a Rubri  |
|---------------------------------------------------------------------------|----------------------------------------------------------------------------------------------------|--------------------|---------------|---------------------|-------------------------------|----------|
| Criteria Ratings                                                          |                                                                                                    |                    |               |                     | Pts                           |          |
| predictions about the future.<br>Excellent: Uses the given information to | 節<br>mation provided to draw conclusions about a related topic? Example – Use a graph of past data to make<br>nake conclusions, with no errors. Good: Uses the given information to make conclusions, with minor<br>ation to make conclusions, with substantial errors. Needs Improvement: Fails to present a conclusion, or | 4 pts<br>Excellent | 3 pts<br>Good | 2 pts<br>Acceptable | 1 pts<br>Needs<br>Improvement | 4 pts    |
| $+$ Criterion $\bigcirc$ Find Outcome                                     |                                                                                                    |                    |               |                     | Total F                       | oints: 0 |
| I'll write free-form comments when                                        | ssessing students                                                                                                    |                    |               |                     |                               |          |
| Remove points from rubric                                                 |                                                                                                    |                    |               |                     |                               |          |
| Don't post Outcomes results to Lear                                       | ing Mastery Gradebook                                                                                                    |                    |               |                     |                               |          |
| Use this rubric for assignment gradin                                     | 3                                                                                                    |                    |               |                     |                               |          |
| Hide score total for assessment resu                                      | ] Hide score total for assessment results                                                                                                    |                    |               |                     |                               |          |
| Cancel Create Rubric                                                      |                                                                                                    |                    |               |                     |                               |          |

You have successfully linked General Education outcomes to your assignment. Now you can <u>score the</u> <u>outcomes</u>.

### **Option B: Assessment Assignment**

**Before you begin**, make sure you have <u>outcomes imported</u> into your course so that you can create the Assessment Assignment. This option is useful if you want a unique assignment for the assessment.

1. Create an assignment by using the Assignment button and then +Assignment.

| Home<br>Announcements Ø | Search for Assignment         | +Group + Assignment | : | Ŀ         |
|-------------------------|-------------------------------|---------------------|---|-----------|
| Assignments             | ii ▼ Imported Assignments     | +                   | : | Ţ         |
| Grades<br>People        | E Dytion A: Sample Assignment | 0                   | : | ere Trans |
| Pages                   | E Option B: Sample Assignment | 0                   | : |           |

Name the assignment (Gen Ed Assessment Quantitative Literacy, etc).

- 2. Make sure the Points box has 0.
- 3. Select the check box "Do not count this assignment toward final grade."
- 4. Submission Type: choose "No Submission."
- 5. Select "Save and Publish."

| Home                | 2                    |                  |                                                     |              |
|---------------------|----------------------|------------------|-----------------------------------------------------|--------------|
| Anno                | uncements Ø          | р                |                                                     |              |
| Assig               | nments               | Points           |                                                     |              |
| Discu               | ssions               | Points           | 0                                                   |              |
| Grade               | es 🗖                 | Assignment Group | Imported Assignments                                |              |
| Peopl               | e                    |                  |                                                     |              |
| Pages               | 5                    | Display Grade as | Points v                                            |              |
| Files               |                      |                  | Do not count this assignment towards the final grad | le           |
| Syllab              | ous                  |                  |                                                     |              |
| Outco               | omes                 | Submission Type  | No Submission 🗸                                     |              |
| Rubrie              | CS                   |                  |                                                     |              |
|                     | Due                  |                  |                                                     |              |
|                     |                      | Ĩ                |                                                     |              |
|                     | Available from Until | <b></b>          |                                                     |              |
|                     | (Les                 | (tau)            |                                                     |              |
|                     | + Add                |                  |                                                     |              |
|                     |                      |                  | {                                                   | <u></u>      |
| users that this con | ntent has changed    |                  | Cancel Save &                                       | Publish Save |

6. Open the assignment.

### 7. Select +Rubric.

| Home<br>Announcements Ø   | Option B: Sample Assignment |                                  |                | O Published Sedit : | Related Items<br>ে) SpeedGrader™ |
|---------------------------|-----------------------------|----------------------------------|----------------|---------------------|----------------------------------|
| Assignments               | It's trueVirginia           | a Western faculty rock!          | li.            |                     |                                  |
| Grades<br>People<br>Pages |                             | oints 100<br>tting a file upload |                |                     |                                  |
| Files                     | Due                         | For                              | Available from | Until               |                                  |
| Syllabus                  |                             | Everyone                         |                | -                   |                                  |
| Outcomes<br>Rubrics       | + Rubric                    | <b>⇔</b>                         |                |                     |                                  |

- 8. Select the trash can to remove the pre-established rubric
- 9. Select Find Outcome

| Home<br>Announcements Ø                                 | Option B: Sample Assignment             |                     | Published | ∾ Edit :                 |  |  |  |  |
|---------------------------------------------------------|-----------------------------------------|---------------------|-----------|--------------------------|--|--|--|--|
| Assignments Discussions                                 | It's trueVirginia Western faculty rock! |                     |           | <i>li</i>                |  |  |  |  |
| Grades<br>People<br>Pages                               | Points 100<br>Submitting a file upload  |                     |           |                          |  |  |  |  |
| Files                                                   | Due For                                 | Available from      | Until     |                          |  |  |  |  |
| Syllabus                                                | - Everyone                              |                     |           |                          |  |  |  |  |
| Outcomes                                                |                                         |                     |           |                          |  |  |  |  |
| Rubrics<br>Quizzes Ø                                    | Title: Some Rubric                      |                     |           | $\bigcirc$ Find a Rubric |  |  |  |  |
| Modules                                                 | Criteria                                | Ratings             | Pts       |                          |  |  |  |  |
| Collaborations<br>Studio                                | Description of criterion                | 5 pts<br>Full Marks | ks 5 pts  |                          |  |  |  |  |
| Item Banks                                              | + Criterion Q Find Outcome              |                     |           | Total Points: 5          |  |  |  |  |
| New Analytics<br>Lockdown Browser<br>Brainfuse Tutoring | Remove points from rubric               |                     |           |                          |  |  |  |  |
| Zoom                                                    | Use this rubric for assignment grading  |                     |           |                          |  |  |  |  |
| Labster Dashboard                                       | Hide score total for assessment results |                     |           |                          |  |  |  |  |
| Settings                                                | Cancel Create Rubric                    |                     |           |                          |  |  |  |  |

- 10. Select **one outcome**.
- 11. Make sure the box for scoring is checked.
- 12. Select Import.
- 13. Repeat steps 11 through 13 for each outcome you are using.

| 52 | Find Outcomes               | Û                         |                                                                                              |                                                                                                    |             |              |                   | ×          |  |
|----|-----------------------------|---------------------------|----------------------------------------------------------------------------------------------|----------------------------------------------------------------------------------------------------|-------------|--------------|-------------------|------------|--|
|    | 🗅 Quantitative Literacy     | @ Analysis. Can the stude | @ Analys                                                                                     | ia Can                                                                                               | the studen  | at use the   | informe           | ^          |  |
| fa | Written Communication       | @ Interpretation. Can the |                                                                                              | Malysis. Can the student use the information     provided to draw conclusions about a related topic? |             |              |                   |            |  |
|    | @ All_HP_Intro_SLO1         | @ Problem Solving. Can t  | provided                                                                                     | l to dra                                                                                             | w conclusi  | ons abou     | t a relate        | d topic?   |  |
| I  | @ALL_HP_Intro_SLO2          | @ Translate Information   | Example                                                                                      | – Use                                                                                                | a graph of  | past data    | to make           | - H        |  |
| nt | @ALL.AMT.SLO1               |                           | predictio                                                                                    | ons abo                                                                                              | ut the futu | ire.         |                   |            |  |
| IN | @ALL.AMT.SLO2               |                           | Excellent: Uses the given information to make conclusions, with no errors.                   |                                                                                                    |             |              |                   |            |  |
| I  | @ALL.AMT.SLO3               |                           | Good: Uses the given information to make conclusions, with minor errors.                     |                                                                                                    |             |              |                   |            |  |
| l  | @Analysis of Knowledge      |                           | Acceptable: Uses the given information to make conclusions, with substantial errors.         |                                                                                                    |             |              |                   |            |  |
|    | @Attendance/Accountabi.     |                           | Needs Improvement: Fails to present a conclusion, or does so in a completely invalid manner. |                                                                                                    |             |              |                   |            |  |
| I  | @ BUAD.SLO1                 |                           |                                                                                              |                                                                                                    |             |              |                   |            |  |
| 1  | @ BUAD.SLO2                 |                           | Excellent                                                                                    | Good                                                                                                 | Acceptable  | Needs Imp    | orovement         | Total Poin |  |
|    | @ BUAD.SLO3                 |                           | 4 Points                                                                                     | 3 Points                                                                                             | 2 Points    | 1 Po         | ints              | 4 Points   |  |
| l  | @ Civic Action and Reflect. |                           |                                                                                              |                                                                                                    |             |              |                   |            |  |
| n  | Civic Communication         | ⇒                         | Use this crite                                                                               | erion for scor                                                                                       | ing         |              |                   |            |  |
|    | @ Civic Identity and Com    |                           | Calculation Me                                                                               | thod: Decayi                                                                                         | ng Average  |              |                   |            |  |
|    | @ Communication Skills      |                           |                                                                                              |                                                                                                    |             |              |                   |            |  |
| nc | @ Participation/Teamwork    |                           | Last Item: 65                                                                                |                                                                                                    | Coloulatia  | n Method: 65 | /35 Decaying A    | 101200     |  |
| C  | @ Quality of Work/ Work     |                           | Between 1% a                                                                                 | nd 99%                                                                                               | Calculatio  |              | ost recent result | ~          |  |
| m  | @ SLO 1                     |                           | mastery weight, average of all ot V                                                          |                                                                                                    |             |              |                   |            |  |
| ne |                             |                           |                                                                                              |                                                                                                    |             |              |                   |            |  |
| a  | according to suffr          |                           |                                                                                              |                                                                                                    |             |              | Cancel            | Import     |  |

### 14. Select Create Rubric.

| Title: Some Rubric                                                        |                                                                                                    |                    |               |                     | Q Find                        | a Rubric |
|---------------------------------------------------------------------------|----------------------------------------------------------------------------------------------------|--------------------|---------------|---------------------|-------------------------------|----------|
| Criteria Ratings I                                                        |                                                                                                    |                    |               |                     |                               |          |
| predictions about the future.<br>Excellent: Uses the given information to | 前<br>mation provided to draw conclusions about a related topic? Example – Use a graph of past data to make<br>make conclusions, with no errors. Good: Uses the given information to make conclusions, with minor<br>ation to make conclusions, with substantial errors. Needs Improvement: Fails to present a conclusion, or | 4 pts<br>Excellent | 3 pts<br>Good | 2 pts<br>Acceptable | 1 pts<br>Needs<br>Improvement | 4 pts    |
| + Criterion Q Find Outcome Total Points: 0                                |                                                                                                    |                    |               |                     |                               |          |
| I'll write free-form comments when                                        | issessing students                                                                                                    |                    |               |                     |                               |          |
| Remove points from rubric                                                 |                                                                                                    |                    |               |                     |                               |          |
| Don't post Outcomes results to Lear                                       | ning Mastery Gradebook                                                                                                    |                    |               |                     |                               |          |
| Use this rubric for assignment gradin                                     | g                                                                                                    |                    |               |                     |                               |          |
| Hide score total for assessment resu                                      | ts                                                                                                    |                    |               |                     |                               |          |
| Cancel Create Rubric                                                      |                                                                                                    |                    |               |                     |                               |          |

You have successfully created an Assessment Assignment and rubric. Now you can score the outcomes.

# **Option C: Linking Outcomes to an Established Grading Rubric**

Before you begin, make sure you have <u>outcomes imported</u> into your course so that you can link them to a grading rubric you already have.

1. Open the **assignment** in Canvas.

| ome           | Search for Assignment           | +Group + Assignment |
|---------------|---------------------------------|---------------------|
| nouncements 9 |                                 |                     |
| ignments      | I r Imported Assignments        | +                   |
| odes          | B P Option A: Sample Assignment | ٥                   |
| es            | E Potion B: Sample Assignment   | 0                   |
| es<br>labus   | Doption C: Sample Assignment    | 0                   |

2. Select Edit Rubric

| lome<br>nnouncements Ø       | Option (                  | C: Sample Assignment                                                                                                    |                                                                                                    | C Published                                                                                                    | idit I | Related Items |
|------------------------------|---------------------------|----------------------------------------------------------------------------------------------------|----------------------------------------------------------------------------------------------------|----------------------------------------------------------------------------------------------------|--------|---------------|
| ssignments                   |                           |                                                                                                    |                                                                                                    |                                                                                                    | ^      |               |
| iscussions                   |                           |                                                                                                    | VWCC Rocks Assessment                                                                                                    |                                                                                                    |        |               |
| rades                        |                           |                                                                                                    | V VVCC ROCKS Assessment                                                                                                    |                                                                                                    |        |               |
| ople                         |                           |                                                                                                    |                                                                                                    |                                                                                                    |        |               |
| iges                         |                           |                                                                                                    |                                                                                                    |                                                                                                    |        |               |
| es                           |                           |                                                                                                    |                                                                                                    |                                                                                                    |        |               |
| labus                        |                           |                                                                                                    |                                                                                                    |                                                                                                    |        |               |
| tcomes                       |                           |                                                                                                    |                                                                                                    |                                                                                                    | 110    |               |
| prics                        |                           | Points 100                                                                                                    |                                                                                                    |                                                                                                    |        |               |
| izzes 985                    | Sut                       | bmitting a file upload                                                                                                    |                                                                                                    |                                                                                                    |        |               |
| dules                        | Due                       | For                                                                                                    | Available from                                                                                                    | Until                                                                                                    |        |               |
| laborations                  | 1                         | Everyone                                                                                                    | 121                                                                                                    | 520 S20                                                                                                    |        |               |
| dio<br>n Banks               |                           |                                                                                                    |                                                                                                    |                                                                                                    | J.     |               |
|                              | Linking Gen F             | d Outcomes to a Grading Rubric                                                                                                    |                                                                                                    |                                                                                                    | NQ mm  |               |
| v Analytics<br>kdown Browser |                           | ted students with this rubric. Any major changes could affect th                                                                                                    | eir assessment results.                                                                                                    |                                                                                                    |        |               |
|                              | Criteria                  |                                                                                                    | Ratings                                                                                                    |                                                                                                    | Pts    |               |
| infuse Tutoring              | Content and<br>Creativity | 40 pts<br>Sophisticated                                                                                                    | 30 pts<br>Competant                                                                                                    | 20 pts<br>Not Yet Complete                                                                                                    |        |               |
| ster Dashboard               |                           | The presentation contained an abundance of material<br>which clearly related to the main arguments. External<br>research was used to justify arguments or solutions. | The presentation contained material to support the main<br>arguments, but: 1) not all material clearly related to the<br>main arguments; 2) limited external research was used to | The audience had to make considerable effort to understand<br>the underlying logical and flow of ideas. Major aspects of the<br>analysis or recommendations were absent. No external | 40 pts |               |
| ttings                       |                           |                                                                                                    |                                                                                                    |                                                                                                    |        |               |

3. Select **Find Outcome**. While you are here, make sure you have checked the box to use your rubric for assignment grading.

| Rubrics Speaking Skills<br>Quizzes Speaking Skills<br>and<br>Modules Range Collaborations<br>Studio<br>Item Banks | IIs 30 pts<br>Sophisticated<br>Team members were poised and had clear                                                                                                    | <br>Opts<br>Not Yet Complete<br>Team members were often inaudible and/or<br>hesitant and relied heavily on notes. Speakers<br>made distracting gestures with little or no<br>audience eye contact. A high level of discomfort<br>with public speaking was exuded. The<br>presentation went over the 10 minute allotment. | 30 pts           |
|----------------------------------------------------------------------------------------------------|----------------------------------------------------------------------------------------------------|----------------------------------------------------------------------------------------------------|------------------|
| Lockdown Browser<br>Brainfuse Tutoring<br>Zoom Don't post C<br>Labster Dashboard Stettings                        | n Q Find Outcome<br>ree-form comments when assessing students<br>abints from rubric<br>at Outcomes results to Learning Mastery Gradebook<br>ubric for assignment grading<br>Update Rubric | Ξ<br>T                                                                                                    | otal Points: 100 |

4. Select **one outcome**. Be sure to uncheck the "**Use this criterion for scoring**" box, and then select **Import**.

| With Attendance/Accountable.         Soph         With BUAD.SLO1         Were         With BUAD.SLO2         Calculation Method: Decaying Average         Were         With Communication         With Communication Skills         With Communication Skills                                                                                                    |             | 🗅 Quantitative Literaty     | @ Create a well-develope  | Create          | e well        | dovolopod           | conclusion                  | ^                   |
|----------------------------------------------------------------------------------------------------|-------------|-----------------------------|---------------------------|-----------------|---------------|---------------------|-----------------------------|---------------------|
| Image: Construction of the intervent of the intervent of the         |             | Communication               | Create a well-stated th   | © Create        | a well-       | developed           | conclusion.                 |                     |
| Image: Section of the section of the section of th         |             | @All_HP_Intro_SLO1          | Create well-developed     | Excellent: Ends | with a well-d | eveloped conclusio  | n that restates the thesis. |                     |
| Image: Image:         | ate (       | @ALL_HP_Intro_SLO2          | Organize content in a I   | Good: Ends wit  | h a conclusio | n that restates the | thesis.                     |                     |
| Image: Construction of the second second          | 6           | @ALL.AMT.SLO1               |                           | Acceptable: End | ds with a con | clusion.            |                             |                     |
| Image: With ALLAMT.SLO3       Excellent       Good       Acceptable       Needs Improvment       Total Point         Image: With All All All All All All All All All Al                                                                                                    |             | @ALL.AMT.SLO2               | @ Use proper word choice. | Needs Improve   | ment: Does n  | ot end with a conc  | usion.                      |                     |
| <ul> <li>Malysis of Knowledge</li> <li>Attendance/Accountabi.</li> <li>Attendance/Accountabi.</li> <li>BUAD.SLO1</li> <li>BUAD.SLO2</li> <li>BUAD.SLO3</li> <li>Civic Action and Reflect.</li> <li>Civic Communication</li> <li>Civic Identity and Com</li> <li>Communication Skills</li> <li>Communication Skills</li> <li>Communication Skills</li> <li>Calculation Method:</li> <li>Calculation Method:</li> <li>About there is only one result, the single score will be returned.</li> <li>Analysis of Knowledge</li> <li>A Points</li> <li>A Points<td></td><td>@ALL.AMT.SLO3</td><td></td><td>Evcolloct</td><td>Cood</td><td>Accontable</td><td>Noods Improvement</td><td>Total Dein</td></li></ul>                                                                                                    |             | @ALL.AMT.SLO3               |                           | Evcolloct       | Cood          | Accontable          | Noods Improvement           | Total Dein          |
| <ul> <li>Mattendance/Accountabl.</li> <li>Wattendance/Accountabl.</li> <li>Wattendance/Accountabl.</li> <li>Calculation Method: Decaying Average</li> <li>Calculation Method: 65/35 Decaying Average</li> <li>Example: Most recent result counts as 655<br/>mastery weight, average of all of<br/>results count as 35% of weight.</li> <li>Wattendance/Accountable</li> <li>Wattendance/Accountable</li> <li>Calculation Method: 65/35 Decaying Average</li> <li>Example: Most recent result counts as 655<br/>mastery weight, average of all of<br/>results count as 35% of weight.</li> <li>Wattendance/Accountable</li> <li>Wattendance/Accountable</li> <li>Wattendance/Accountable</li> <li>Calculation Method: 65/35 Decaying Average</li> <li>Example: Most recent result counts as 655<br/>mastery weight, average of all of<br/>results count as 35% of weight.</li> <li>Wattendance/Accountable</li> <li>Wattendance/Accountable</li> <li>Wattendance/Accountable</li> <li>Wattendance/Accountable</li> <li>Wattendance/Accountable</li> <li>Wattendance/Accountable</li> <li>Wattendance/Accountable</li> <li>Wattendance/Accountable</li> <li>Wattendance/Accountable</li> <li>Wattendance/Accountable</li> <li>Wattendance/Accountable</li> <li>Wattendance/Accountable</li> <li>Wattendance/Accountable</li> <li>Wattendance/Accountable</li> <li>Wattendan</li></ul>                                                                                                    | (           | 🖗 Analysis of Knowledge     |                           | Excellent       | Good          | Acceptable          | iveeas improvment           | lotal Poin          |
| <ul> <li>BUAD.SLO1</li> <li>BUAD.SLO2</li> <li>BUAD.SLO3</li> <li>Civic Action and Reflect.</li> <li>Civic Communication</li> <li>Civic Identity and Com</li> <li>Communication Skills</li> <li>Communication Skills</li> <li>Participation/Teamwork</li> <li>Quality of Work/ Work</li> </ul>                                                                                                    |             | @Attendance/Accountabi.     |                           | 4 Points        | 3 Points      | 2 Points            | 1 Points                    | 4 Points            |
| <ul> <li>We BUAD.SLO2</li> <li>We BUAD.SLO3</li> <li>We find characterized for the control of scoring</li> <li>Calculation Method: Decaying Average</li> <li>Calculation Method: Decaying Average</li> <li>Calculation Method: 65/35 Decaying Average</li> <li>Calculation Method: 65/35 D</li></ul>                                                                                                    |             | @ BUAD.SLO1                 |                           |                 |               |                     |                             |                     |
| <ul> <li>BUAD.SLO3</li> <li>Civic Action and Reflect.</li> <li>Civic Communication</li> <li>Civic Identity and Com</li> <li>Civic Identity and Com</li> <li>Communication Skills</li> <li>Participation/Teamwork</li> <li>Quality of Work/ Work</li> <li>SLO 1</li> </ul>                                                                                                    | ite (       | @ BUAD.SLO2                 |                           |                 |               |                     |                             |                     |
| Image: Construction       Last Item: 65         Image: Construction       Between 1% and 99%         Image: Construction Communication       Calculation Method:         Image: Construction Communication       65/35 Decaying Average         Image: Communication Skills       Most recent result counts as 65%         Image: Communication Skills       France         Image: Communication Skills       France         Image: Commun                                                                                                    | 6           | ල් BUAD.SLO3                |                           | Calculation Me  | thod: Decayli | ng Average          |                             |                     |
| Image: Civic Communication       Between 1% and 99%       Calculation Method:       65/35 Decaying Average         Image: Civic Identity and Com       Image: Civic Identity and Com       Most recent result counts as 65%         Image: Civic Identity and Com       Image: Civic Identity and Com       Most recent result counts as 65%         Image: Civic Identity and Com       Image: Civic Identity and Com       Most recent result counts as 65%         Image: Civic Identity and Com       Image: Civic Identity and Com       Most recent result counts as 65%         Image: Civic Identity and Com       Image: Civic Identity and Com       Most recent result counts as 65%         Image: Civic Identity and Com       Image: Civic Identity and Com       Most recent result counts as 65%         Image: Civic Identity and Com       Image: Civic Identity and Com       Most recent result counts as 65%         Image: Civic Identity and Com       Image: Civic Identity and Com       Most recent result counts as 65%         Image: Civic Identity and Com       Image: Civic Identity and Com       Most recent result counts as 65%         Image: Civic Identity and Com       Image: Civic Identity and Com       Most recent result counts as 65%         Image: Civic Identity and Com       Image: Civic Identity and Com       Most recent result counts as 65%         Image: Civic Identity and Com       Image:                                                                                                    |             | G Civic Action and Reflect. |                           | 1               |               |                     |                             |                     |
| Image: Civic Identity and Com       mastery weight, average of all of results count as 35% of weight.         Image: Civic Identity and Com       results count as 35% of weight.         Image: Civic Identity and Com       results count as 35% of weight.         Image: Civic Identity and Com       there is only one result, the single score will be returned.         Image: Civic Identity and Com       Image: Civic Identity and Com         Image: Civic Identity and Com       Image: Civic Identity and Com         Image: Civic Identity and Com       Image: Civic Identity and Com         Image: Civic Identity and Com       Image: Civic Identity and Com         Image: Civic Identity and Com       Image: Civic Identity and Com         Image: Civic Identity and Com       Image: Civic Identity and Com         Image: Civic Identity and Com       Image: Civic Identity and Com         Image: Civic Identity and Com       Image: Civic Identity and Com         Image: Civic Identity and Com       Image: Civic Identity and Com         Image: Civic Identity and Com       Image: Civic Identity and Com         Image: Civic Identity and Com       Image: Civic Identity and Com         Image: Civic Identity and Com       Image: Civic Identity and Com         Image: Civic Identity and Com       Image: Civic Identity and Com         I                                                                                                    | (           | G Civic Communication       |                           |                 | nd 99%        | Calculation         |                             |                     |
| Image: Construction of the state of the state of the         |             | G Civic Identity and Com    |                           |                 |               |                     |                             |                     |
| Image: Construction of the second second s |             | Communication Skills        |                           |                 |               |                     |                             | ~                   |
| Item scores:         1, 4, 2, 3, 5, 3, 6, 1, 4, 2, 3, 5, 3, 6           Mit         2- Final score:         5.03                                                                                                    | an (        |                             |                           |                 |               |                     |                             |                     |
| @SIQ1                                                                                                    | ic (        | @ Quality of Work/ Work     |                           |                 |               |                     |                             | 1, 4, 2, 3, 5, 3, 6 |
|                                                                                                    | rti<br>ea ( |                             |                           | 1               |               |                     |                             | >                   |

- 5. Follow steps 3-4 for each outcome you would like to attach.
- 6. Select **Update Rubric** when all outcomes have been attached.

| Labster Dashboard         Call         Call <thcall< th="">         Call         Call</thcall<> | Modules<br>Collaborations<br>Studio<br>Item Banks<br>New Analytics<br>Lockdown Browser<br>Brainfuse Tutoring<br>Zoom | Create well-developed paragraphs supporting thesis.<br>Excellent: Uses a series of cohesive, well-developed body paragraphs.<br>Supports that thesis through topic sentences relevant to the thesis.<br>Supports that thopic sentence throughly with relevant information<br>and sound logic. Good: Uses a series of cohesive, well-developed body<br>paragraphs. Supports that thesis through topic sentences relevant to<br>the thesis. Supports that thesis through topic sentences relevant to<br>and sound logic. Acceptable: Uses a series of body paragraphs.<br>Supports that thesis through topic sentences relevant to the thesis.<br>Supports that thesis through topic sentences relevant to<br>the thesis. Supports the topic sentences relevant to the thesis.<br>Supports that thesis through topic sentences relevant to<br>the thesis. Supports the thesis through topic sentences relevant to<br>the thesis. Supports the thesis through topic sentences relevant to<br>the thesis. Supports the thesis through topic sentences relevant to<br>the thesis. Support senter topic senter the sentence is the sentence in the thesis.<br>The sentence is the sentence is thoroughly and<br>logically support the thesis through body paragraphs.<br>Threshold: 2 its | 4 pts<br>Excellent | 3 pts<br>Good | 2 pts<br>Acceptable | 1 pts<br>Needs Improvement | 4 pts |  |  |
|----------------------------------------------------------------------------------------------------|----------------------------------------------------------------------------------------------------|----------------------------------------------------------------------------------------------------|--------------------|---------------|---------------------|----------------------------|-------|--|--|
|                                                                                                    | Labster Dashboard<br>Settings                                                                                        |                                                                                                    |                    |               |                     |                            |       |  |  |

Your rubric will look similar to the one below. The outcomes are present but will not be factored in grading. The outcomes you attached are indicated by the bullseye.

| Home<br>Announcements Ø<br>Assignments<br>Discussions<br>Grades<br>People                                                                                                    | Coherence and Organization<br>Range                                                                                                    | 30 pts<br>Sophisticated<br>The thesis, argument and s<br>were clearly stated and exa<br>were appropriate. The trans<br>and flow were easy to follo<br>were error- free and logical<br>presented.                                                                                                 | olution TI<br>imples<br>sitions w<br>w. Slides tr<br>lly di                           | 5 pts<br>ompetent<br>early stated, but: 1) not all exampl<br>ere supportive illustrations; 2) the<br>ansitions and /or flow were some<br>ficult to follow; and/or 3) slides v<br>ror-free and logically presented.                                                                                                    | examples were not clearly stated.<br>The conclusion was unclear. The<br>what transitions and flow were not                                                                                                    | 30 pts |  |
|----------------------------------------------------------------------------------------------------|----------------------------------------------------------------------------------------------------|----------------------------------------------------------------------------------------------------|---------------------------------------------------------------------------------------|----------------------------------------------------------------------------------------------------|----------------------------------------------------------------------------------------------------|--------|--|
| Pages<br>Files<br>Syllabus<br>Outcomes<br><b>Rubrics</b><br>Quizzes Ø<br>Modules<br>Collaborations                                                                                                    | Speaking Skills and Participation<br>Range                                                                                                    | 30 pts<br>Sophisticated<br>Team members were polsee<br>clear articulation. Every tea<br>member spoke and particip<br>very high and balanced lew<br>Speakers demonstrated go<br>volume, and eye contact.<br>Enthusiasm and confidence<br>exuded. The presentation f<br>time allotment of 10 minut | d and had in a<br>im a<br>vated at a tel. Im a<br>od of a<br>e was a<br>it into the a | 15 pts<br>Competent<br>Feam members were mostly audib<br>and/or fluent on the topic, but:1)<br>eam members spoke and/or part<br>an high and balanced level; 2) spi<br>demonstrated fair volume and/or<br>contact was broken with audience<br>disconfort with public spokaling we<br>exuded; and/or 4) the presentation<br>lightly went over the10 minute al | not all     inaudible and/or hesitant and<br>relied heavily on notes. Speakers       eye     inaudible and/or hesitant and<br>relied heavily on notes. Speakers       isite     or no audience eye contact.       isite     or no audience eye contact.       isite     or no audience eye contact.       isite     or no audience eye contact.       isite     or no audience eye contact.       isite     or no audience eye contact.       isite     or no audience eye contact.       isite     or no audience eye contact.       isite     or no audience eye contact.       isite     or no audience eye contact.       isite     or no audience eye contact.       isite     or no audience eye contact. | 30 pts |  |
| Studio<br>Item Banks<br>New Analytics<br>Lockdown Browser<br>Brainfuse Tutoring                                                                                                    | Create a well-developed conclusion.     Excellent: Ends with a well-developed conclusion that restates the thesis. Good: Ends with a conclusion that restates the thesis.     Acceptable: Ends with a conclusion. Needs Improvement: Does not end with a conclusion.     threshold: 2 pis                               |                                                                                                    | 3 pts<br>Good                                                                         | 2 pts<br>Acceptable                                                                                                    | 1 pts<br>Needs Improvment                                                                                                    | 4 pts  |  |
| Zoom Experimental Control Control Cont | Create a well-stated thesis.<br>Excellent: Presents an introduction featuring a well-stated thesis.<br>Good: Presents an introduction featuring a thesis. Acceptable:<br>Presents an introduction without a thesis. Needs Improvement: Does<br>not present an introduction or a well-stated thesis.<br>threshold: 2 pts |                                                                                                    | l pts<br>Good                                                                         |                                                                                                    | 1 pts<br>Needs Improvement                                                                                                    | 4 pts  |  |

You have successfully attached outcomes to a grading rubric, and the outcomes scores will not be factored in grading. Now you can <u>score the outcomes</u>.

### **Scoring the Outcomes**

So that outcomes data can be collected, the outcomes will need scoring.

1. Go to the gradebook and locate the assignment.

| udent Names            |                          |                          |                         |
|------------------------|--------------------------|--------------------------|-------------------------|
|                        | л                        | <b>n</b>                 | <b>N</b>                |
| Q Search Students      | V                        | V                        | <b>V</b>                |
| Student Name           | Option A: Sample Assignm | Option B: Sample Assignm | Option C: Sample Assign |
| Student Hame           | Out of 100               | Out of 100               | Out of 100              |
| Virginia Western Demo1 | -                        | -                        | -                       |
| Virginia Western Demo2 | -                        | -                        | -                       |
| Virginia Western Demo3 | -                        | -                        | -                       |
| Virginia Western Demo4 | -                        | -                        | -                       |
| Virginia Western Demo5 | _                        | _                        |                         |

2. Select the arrow in the score box for the first student.

| Gradebook ▼ <u>View</u> ▼ <u>Actions</u> ▼ |                                        |                                        |                                        |
|--------------------------------------------|----------------------------------------|----------------------------------------|----------------------------------------|
| Student Names                              |                                        |                                        |                                        |
| Q Search Students                          |                                        |                                        | ~                                      |
| Student Name                               | Option A: Sample Assignm<br>Out of 100 | Option B: Sample Assignm<br>Out of 100 | Option C: Sample Assignm<br>Out of 100 |
| Virginia Western Demo1                     | 95 /100 ∋                              | -                                      | -                                      |
| Virginia Western Demo2                     | 80                                     | -                                      | -                                      |
| Virginia Western Demo3                     | 63                                     | -                                      | -                                      |
| Virginia Western Demo4                     | 75                                     | -                                      | -                                      |
| Virginia Western Demo5                     | 92                                     | -                                      | -                                      |

# 3. Select SpeedGrader.

| Gradebook * <u>View</u> * <u>Actions</u> * |                                        |                                        |                                           |                                     |                                         |                                        | Virginia Western Demo1         |  |
|--------------------------------------------|----------------------------------------|----------------------------------------|-------------------------------------------|-------------------------------------|-----------------------------------------|----------------------------------------|--------------------------------|--|
| Student Names Q. Search Students           |                                        |                                        | Assignment Names s V Q Search Assignments |                                     |                                         |                                        | Option A: Sample<br>Assignment |  |
| Student Name                               | Option A: Sample Assignm<br>Out of 100 | Option B: Sample Assignm<br>Out of 100 | Option C: Sample Assignm<br>Out of 100    | How Well Do You Manage<br>Out of 25 | Professionalism and Soft S<br>Out of 30 | You and Your College Expe<br>Out of 35 | SpeedGrader                    |  |
| Virginia Western Demo1                     | 95                                     | -                                      | -                                         | 20                                  | 30                                      | -                                      | C 1 1 (100                     |  |
| Virginia Western Demo2                     | 80                                     | -                                      | 14                                        | 24                                  | 25                                      | -                                      | Grade out of 100               |  |
| Virginia Western Demo3                     | 63                                     |                                        |                                           | 15                                  | 20                                      | -                                      | 95                             |  |
| Virginia Western Demo4                     | 75                                     | -                                      | -                                         | 22                                  | 28                                      | -                                      | Status                         |  |
| Virginia Western Demo5                     | 92                                     | -                                      |                                           | 10                                  |                                         |                                        | O None                         |  |

### 4. Select View Rubric.

| 3 0 | ¢ | Option A: Sample Assignment<br>Due: No Due Date - VW286JEOFFICE.DEVL |                                                             | 10/14<br>Graded | 76.6 / 100 (77<br>Average | <sup>7%)</sup> 1/14 ← 💄 ✓ Virginia Western Demo1    | • → |
|-----|---|----------------------------------------------------------------------|-------------------------------------------------------------|-----------------|---------------------------|-----------------------------------------------------|-----|
|     |   |                                                                      | This student does not have a submission for this assignment |                 |                           | Submitted:no submission time                        |     |
|     |   |                                                                      |                                                             |                 |                           | Assessment<br>Grade out of 100<br>95<br>View Rubric |     |

Drag the grey vertical bar to the left top get a full view of the rubric. VERY IMPORTANT: To score the rubric, hover over the box with score you are choosing and Select when it turns green. The point box will automatically populate. Do not type the score in the point box; the results will not show in the data report. Select Save when done.

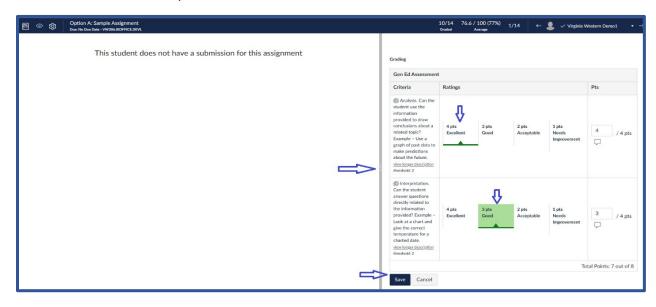

Congratulations! You are done assessing the outcome.